Antonio Carzaniga

Faculty of Informatics Università della Svizzera italiana

November 30, 2018

# **Outline**

- $\blacksquare$  Recap on link-state routing
- Distance-vector routing
- **Bellman-Ford equation**
- Distance-vector algorithm
- **Examples**

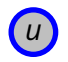

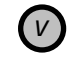

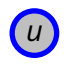

*v*

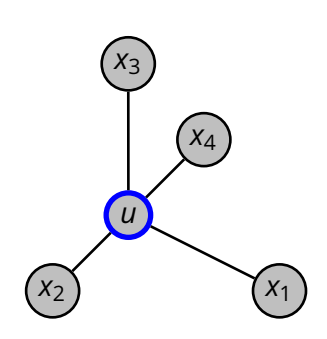

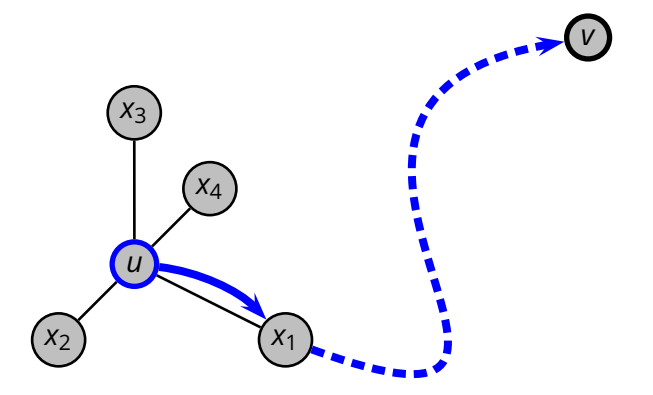

■ Every router broadcast a *link-state advertisement (LSA)* containing the costs of its adjacent links

- Every router broadcast a *link-state advertisement (LSA)* containing the costs of its adjacent links
- **R** Routers use LSAs from other routers to compile an image of the entire network

- Every router broadcast a *link-state advertisement (LSA)* containing the costs of its adjacent links
- **R** Routers use LSAs from other routers to compile an image of the entire network
- With a complete knowledge of the network topology, routers perform a local computation (Dijkstra's algorithm) to find the least-cost paths to every other router

- Every router broadcast a *link-state advertisement (LSA)* containing the costs of its adjacent links
- **R** Routers use LSAs from other routers to compile an image of the entire network
- With a complete knowledge of the network topology, routers perform a local computation (Dijkstra's algorithm) to find the least-cost paths to every other router
- In essence
	- ◮ *broadcast transmission of topology information*
	- ◮ *global knowledge of the network*
	- ◮ *local computation*

- $\blacksquare$  Routers monitor the state of their adjacent links
	- $\rightarrow$  e.g., measuring the round-trip time using a local "ping" protocol

- $\blacksquare$  Routers monitor the state of their adjacent links
	- $\triangleright$  e.g., measuring the round-trip time using a local "ping" protocol
- The measured costs are used to build LSAs, which are issued also at regular intervals

- $\blacksquare$  Routers monitor the state of their adjacent links
	- $\rightarrow$  e.g., measuring the round-trip time using a local "ping" protocol
- $\blacksquare$  The measured costs are used to build LSAs, which are issued also at regular intervals
- Changes in link costs are propagated quickly to all routers
- **R** Routers can then react by recomputing paths and by updating their forwarding tables accordingly
	- $\triangleright$  in fact, this "reaction" is not different from the normal behavior of the protocol

#### Every router *u* maintains a *"distance vector"*

- $\triangleright$  *v* is a destination node in the network
- $\triangleright$   $D_u[v]$  is the best known distance between *u* and *v*
- $\triangleright$   $n_u$ [*v*] is the next-hop router on the best known path to *v*

#### Every router *u* maintains a *"distance vector"*

- $\triangleright$  *v* is a destination node in the network
- $\triangleright$   $D_u[v]$  is the best known distance between *u* and *v*
- $\triangleright$   $n_u$ [v] is the next-hop router on the best known path to *v*

Routers exchange their distance vectors with their neighbors

#### Every router *u* maintains a *"distance vector"*

- $\triangleright$  *v* is a destination node in the network
- $\triangleright$   $D_u[v]$  is the best known distance between *u* and *v*
- $\triangleright$   $n_u$ [v] is the next-hop router on the best known path to *v*

 $\blacksquare$  Routers exchange their distance vectors with their neighbors

If the distance vector of a neighbor leads to a better path to some destinations, the router updates its distance vector and sends it out again to its neighbors

#### Every router *u* maintains a *"distance vector"*

- $\triangleright$  *v* is a destination node in the network
- $\triangleright$   $D_u[v]$  is the best known distance between *u* and *v*
- $\triangleright$   $n_u$ [v] is the next-hop router on the best known path to *v*
- $\blacksquare$  Routers exchange their distance vectors with their neighbors
- If the distance vector of a neighbor leads to a better path to some destinations, the router updates its distance vector and sends it out again to its neighbors
- After a number of iterations, *the algorithm converges to a point where every router has a minimal distance vector*

- Local transmission of topology information
	- $\triangleright$  routers exchange their distance vectors only with their neighbors
	- ◮ no broadcast protocol needed (a *local broadcast* can be useful)

- Local transmission of topology information
	- $\triangleright$  routers exchange their distance vectors only with their neighbors
	- ◮ no broadcast protocol needed (a *local broadcast* can be useful)
- Local knowledge of the network
	- $\triangleright$  router *u* knows its distance  $D_u[v]$  and the first step along that path
	- ► router *u* does not know about any link cost except its adjacent links

- Local transmission of topology information
	- $\triangleright$  routers exchange their distance vectors only with their neighbors
	- ◮ no broadcast protocol needed (a *local broadcast* can be useful)
- $\blacksquare$  Local knowledge of the network
	- $\triangleright$  router *u* knows its distance  $D_u[v]$  and the first step along that path
	- ► router *u* does not know about any link cost except its adjacent links
- Global computation
	- $\triangleright$  the computation is actually distributed

■ The main idea behind the distance-vector algorithm is expressed well by the *Bellman-Ford equation*

$$
D'_{u}[v] = \min_{x \in \text{neighbors}(u)} (c(u, x) + D_{x}[v])
$$

■ The main idea behind the distance-vector algorithm is expressed well by the *Bellman-Ford equation*

$$
D'_{u}[v] = \min_{x \in \text{neighbors}(u)} (c(u, x) + D_{x}[v])
$$

*v*

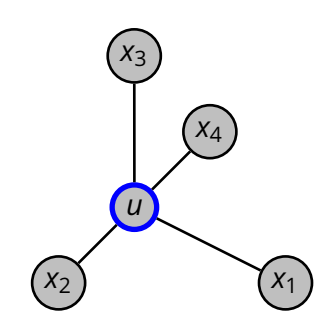

■ The main idea behind the distance-vector algorithm is expressed well by the *Bellman-Ford equation*

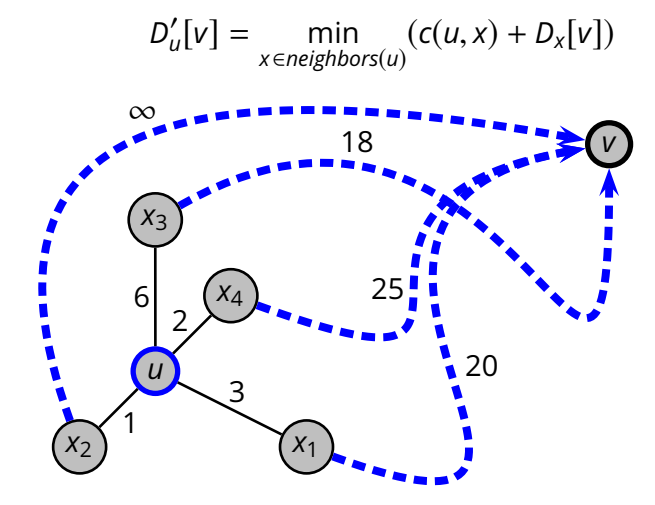

■ Executing locally at node *u* 

- Executing locally at node *u*
- Variables storing values known at each iteration

- Executing locally at node *u*
- Variables storing values known at each iteration
	- $\triangleright$   $D_{\nu}[\nu]$ , cost of the least-cost path from *u* to *v* (distance vector)

- Executing locally at node *u*
- Variables storing values known at each iteration
	- $\triangleright$   $D_{\nu}[\nu]$ , cost of the least-cost path from *u* to *v* (distance vector)
	- $\triangleright$   $n_u$ [v], next-hop node (neighbor of *u*) on the least-cost path from *u* to *v*

- Executing locally at node *u*
- Variables storing values known at each iteration
	- $\triangleright$   $D_{\nu}[\nu]$ , cost of the least-cost path from *u* to *v* (distance vector)
	- ◮ *nu*[*v*], next-hop node (neighbor of *u*) on the least-cost path from *u* to *v*
	- $\triangleright$   $D_x[v]$ , distance vectors of every neighbor node *x*

### **Distance-Vector Algorithm: Initialization**

```
\triangleright Initialization
1 for v \in V2 do if v \in neighbors(u)3 then D_u[v] \leftarrow c(u, v)<br>4 D_u[v] \leftarrow v4 n_u[v] \leftarrow v<br>5 else D_u[v] \leftarrow \inftyelse D<sub>u</sub>[v] ← ∞
6 for x \in neighbors(u)7 do for v \in V8 do D_x[v] \leftarrow \infty9 send Du to all neighbor nodes
```
### **Distance-Vector Algorithm: Loop**

```
1 when D
′
x
is received from neighbor x
 2 do D_x \leftarrow D'_x3 for v \in N4 do D_u[v] \leftarrow \min_{x \in \text{neighbors}(u)}(c(u, x) + D_x[v])<br>5 if D_u was updated
 5 if Du was updated
              6 then send Du to all neighbor nodes
    when link cost c(u, x) changes
 8 do for v \in N9 do D_u[v] ← min<sub>x∈neighbors(u)</sub>(c(u, x) + D_x[v])
10 if Du was updated
11 then send Du to all neighbor nodes
```
### **Distance-Vector Algorithm:** *D<sup>u</sup>* **Update**

```
\triangleright updating D_u:
    \triangleright ∀v ∈ N : D_u[v] ← min<sub>x∈neighbors(u)(c(u, x) + D_x[v])</sub>
1 updated ← FALSE
2 for v \in N3 do for x \in neighbors(u)4 do if D_u[v] > c(u, x) + D_x[v]<br>5 then D_u[v] \leftarrow c(u, x) + c(u, x)5 then D_u[v] \leftarrow c(u, x) + D_x[v]<br>6 D_u[v] \leftarrow x6 n<sub>u</sub>[v] ← x<br>7 undated ←
                                  updated ← TRUE
```
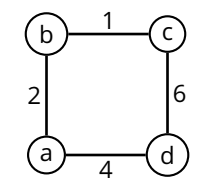

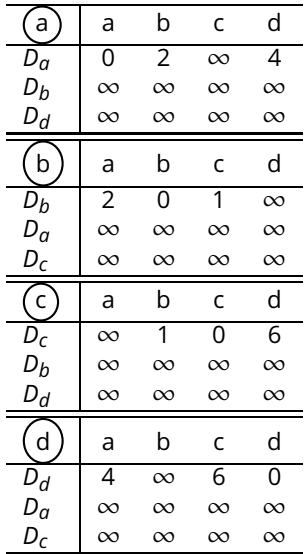

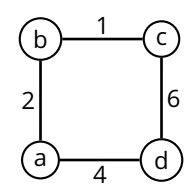

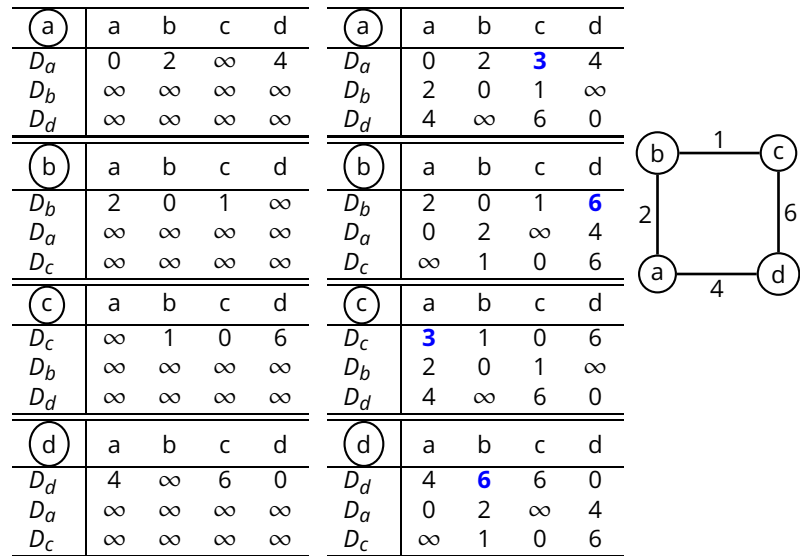

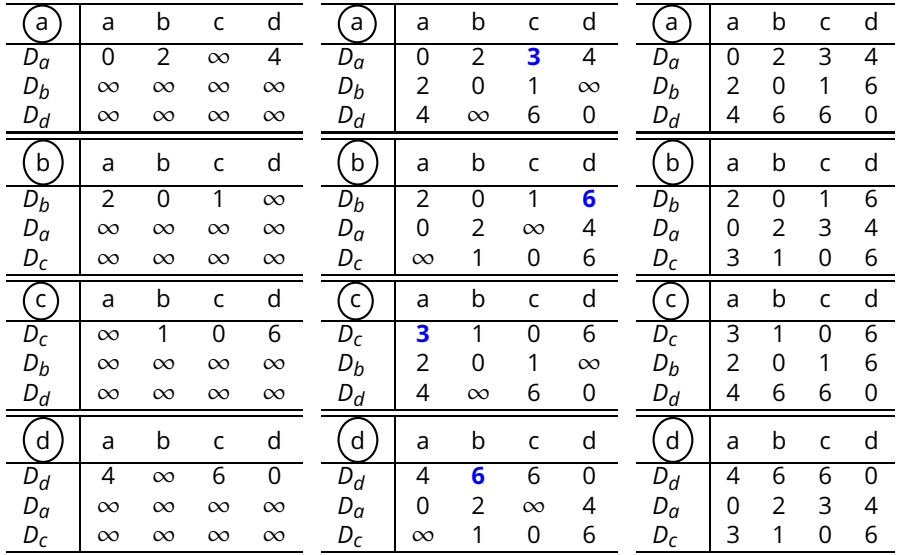

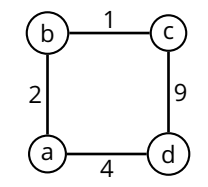

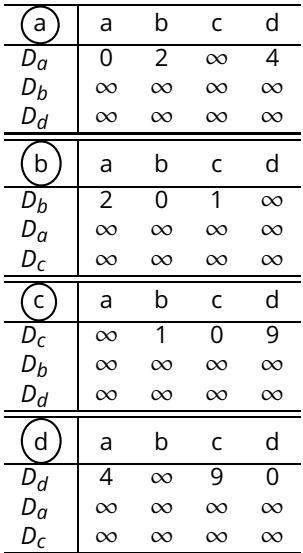

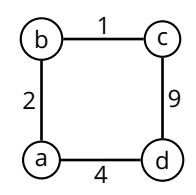

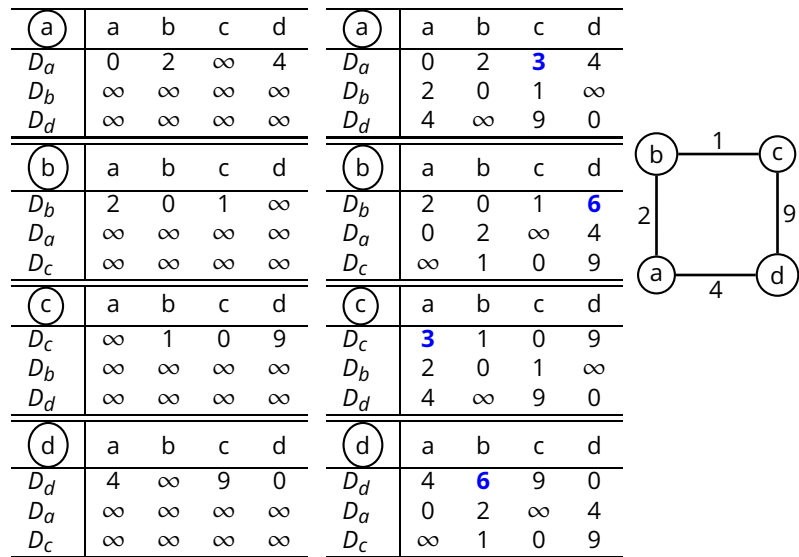

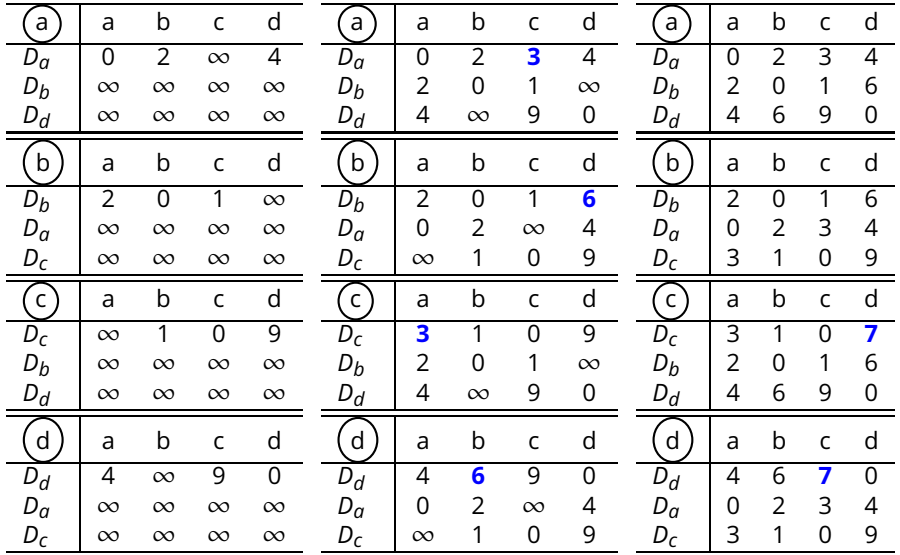